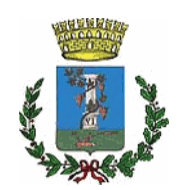

# **COMUNE DI SESTU**

**SETTORE:** 

Edilizia Pubblica, Infrastrutture, Strade, Ambiente e Servizi **Tecnologici** 

Responsabile:

**Boscu Tommaso** 

**DETERMINAZIONE N.** 

813

in data

23/07/2021

## **OGGETTO:**

Servizi geologici e indagini in diversi siti comunali. CUP H45D12000180004 (Via Verdi) e CUP H44E08000130004 (Su Moriscau). CIG Z6B3129332. Presa d'atto del subappalto a favore della ditta Dr. Antonello Angius e subimpegno delle somme occorrenti

COPIA

#### IL RESPONSABILE DEL SETTORE

#### Premesso che:

- l'Amministrazione comunale ha avvio le procedure per l'esecuzione dei lavori di "Potenziamento delle strutture scolastiche. Rigualificazione impianto sportivo scuole primarie di via Verdi", CUP: H45D12000180004, per i quali si è reso opportuno provvedere alla valutazione della vulnerabilità sismica delle strutture esistenti destinate ad essere completate con l'intervento di riqualificazione;
- l'Amministrazione comunale ha avvio le procedure la progettazione degli interventi "Lavori per la realizzazione di un collettore fognario per raccolta e smaltimento acque nere nella S.P. Sestu-Elmas, nella località Su Moriscau, a servizio delle zone D1 e D2 per attività commerciali, industriali e di deposito". CUP: H44E08000130004.

#### Dato atto che:

- con la propria determinazione n. 342 del 08.04.2021 è stato affidato, ai sensi dell'art. 1, lett. a), del DL n. 76/2020 convertito con L. n. 120/2020, alla Dott.ssa Geol. Barbara Mascia, con sede a Villaspeciosa nella via Roma n. 59, codice fiscale MSCBBR70P64B354M e partita IVA 02905170920, il "Servizi geologici e indagini in diversi siti comunali", per l'importo di € 9.835,00 oltre cassa e IVA per complessivi  $\in$  12.238.67:
- $\ddot{\phantom{0}}$ con le note prot. n. 11477 del 08.04.2021 e prot. n. 11857 del 12.04.2021 è stato formalizzato il contratto di appalto nella forma di scambio di lettere secondo l'uso del commercio (art. 32, comma 14, del D.Lgs. n. 50/2016), per il conferimento dei Servizi geologici e indagini in diversi siti comunali con la Dott.ssa Geol. Barbara Mascia:
- con la propria determinazione n. 440 del 27.04.2021 sono stati assunti gli impegni  $\mathcal{L}^{\text{max}}$ di spesa in favore della Dott.ssa Geol. Barbara Mascia, l'importo complessivo di Euro 12.238.67 come seque:
	- Euro 6.004,23, Capitolo 9479, Impegno D00440/1 anno 2021;
	- Euro 6.234,44, Capitolo 5657, Impegno D00440/2 anno 2021.  $\circ$

Vista la nota della Dott.ssa Barbara Mascia del 21.04.2021 con la quale chiede l'autorizzazione al subappalto delle sole prestazioni riguardanti l'esecuzione dei sondaggi a carotaggio continuo, l'esecuzione delle prove in situ e il prelievo di campioni e conferimento ad un Laboratorio Geotecnico Certificato alla ditta Dr. Antonello Angius con sede a Cagliari nella via Italia n. 143, Cod. Fisc. NGSNNL61H07B354Y e Partita IVA 01985230927, per l'importo di Euro 3.475,00 oltre IVA al 22% come risulta dal contratto stipulato tra le parti.

#### **Considerato che:**

- · l'oggetto della prestazione è ammissibile al subappalto ai sensi dell'art. 31 comma 8 del Codice;
- . l'affidatario ha depositato il contratto di subappalto presso la stazione appaltante il subappaltatore ha reso la dichiarazione attestante l'assenza in capo ai subappaltatori dei motivi di esclusione di cui all'articolo 80 del Codice.

**Rilevato** che occorre provvedere al pagamento diretto della ditta Dr. Antonello Angius con sede a Cagliari nella via Italia n. 143, Cod. Fisc. NGSNNL61H07B354Y e Partita IVA 01985230927, per l'importo di Euro 3.475,00 oltre IVA al 22% per complessivi Euro 4.239,50.

Dato atto che, ai sensi dell'art. 3, comma 5 della Legge 13 agosto 2010 n. 136, ai fini della tracciabilità dei flussi finanziari, il Codice Identificativo Gara (C.I.G.) è Z6B3129332.

Vista la delibera di Giunta n. 47 del 25.03.2021 avente oggetto "Riaccertamento parziale" dei residui e contestuale variazione di bilancio 2020-2022 ai sensi del paragrafo 9.1 dell'Allegato 4/2 al D.Lgs. n. 118/2011 e successive modifiche e integrazioni".

Vista la delibera del Consiglio Comunale n. 21 del 08.04.2021, esecutiva ai sensi di legge. con la quale è stato approvato il bilancio di previsione 2021/2023, secondo lo schema di cui al D.Lgs. n. 118/2011.

Vista la delibera della Giunta Comunale n. 60 del 13.04.2021 recante "Approvazione del piano esecutivo di gestione 2021/2023 e assegnazione delle risorse ai Responsabili dei Settori (art. 169 del D.Lgs. n. 267/2000)".

Vista la deliberazione della Giunta Comunale n. 62 del 15.04.2021 con la quale è stato approvato, in un unico documento, l'aggiornamento Piano Triennale per la prevenzione della corruzione e piano per la trasparenza (PTPCT) 2021-2023.

Vista la deliberazione della Giunta Comunale n. 108 del 22.06.2021 con la quale è stato approvato lo schema di rendiconto dell'esercizio 2020.

Richiamato il "Patto di integrità" approvato con delibera della G.M. n. 192 del 13/12/2016.

Ritenuto di dover provvedere al sub-impegno, nell'ambito dell'impregno già acquisito nei confronti della Dott.ssa Geol. Barbara Mascia, delle somme necessarie al pagamento diretto del subappaltatore Dr. Antonello Angius con sede a Cagliari nella via Italia n. 143, Cod. Fisc. NGSNNL61H07B354Y e Partita IVA 01985230927, per un importo complessivo di Euro 3.475,00 oltre IVA al 22% per complessivi Euro 4.239,50 nel seguente modo:

- Euro 1.518,90, Capitolo 9479, Impegno D00440/1 anno 2021;  $\circ$
- Euro 2.720,60, Capitolo 5657, Impegno D00440/2 anno 2021.

Dato atto che l'incarico di Responsabile Unico del Procedimento è stato assegnato all'Ing. Claudio Cancedda.

Accertata l'insussistenza di condizioni di incompatibilità e/o di situazioni di conflitto di interesse in relazione al presente procedimento sia in capo al RUP (ing. Claudio Cancedda) che al Responsabile del Settore (ing. Tommaso Boscu).

Visti i seguenti atti normativi e regolamentari:

- il Decreto Legislativo 18 agosto 2000, n. 267 "Testo unico delle Leggi sull'ordinamento degli enti locali";
- · il Decreto Legislativo 18 aprile 2016 n. 50 "Codice dei contratti pubblici";
- il Decreto del Presidente della Repubblica 5 ottobre 2010 n. 207 "Regolamento di esecuzione ed attuazione del decreto legislativo 12 aprile 2006, n. 163, recante «Codice dei contratti pubblici relativi a lavori, servizi e forniture in attuazione delle direttive 2004/17/CE e 2004/18/CE»":

la Legge regionale 13 marzo 2018, n. 8 "Nuove norme in materia di contratti  $\mathbf{r}$ pubblici di lavori, servizi e forniture".

Visto il decreto legislativo n. 118/2011 in materia di armonizzazione dei sistemi contabili e degli schemi di bilancio delle Regioni, degli enti locali e dei loro organismi, a norma degli articoli 1 e 2 della legge n. 42/2009.

Attestata la regolarità e la correttezza dell'azione amministrativa, ai sensi dell'art, 147-bis del D.Lgs 18/08/2000, n. 267.

Visto il Decreto sindacale n. 7 del 21.12.2020 mediante il quale si conferisce al sottoscritto. Ing. Tommaso Boscu, ai sensi dell'articolo 16 del vigente Regolamento sull'ordinamento degli Uffici e dei Servizi e degli articoli 13 e 17 del CCNL del 21.05.2018, con decorrenza dal 01.01.2021 e fino al 31.12.2022, l'incarico di direzione del Settore n. 6 "Edilizia pubblica, infrastrutture, strade, ambiente e servizi tecnologici", di cui alla macrostruttura organizzativa approvata con delibera di Giunta n.159 del 10/09/2019.

Per le motivazioni esposte in premessa,

#### **DETERMINA**

Di considerare la premessa parte integrante e sostanziale del presente provvedimento.

Di prendere atto del subappalto delle sole prestazioni riguardanti l'esecuzione dei sondaggi a carotaggio continuo, l'esecuzione delle prove in situ e il prelievo di campioni e conferimento ad un Laboratorio Geotecnico Certificato alla ditta Dr. Antonello Angius con sede a Cagliari nella via Italia n. 143, Cod. Fisc. NGSNNL61H07B354Y e Partita IVA 01985230927, per l'importo di Euro 3.475,00 oltre IVA al 22% come risulta dal contratto stipulato tra le parti.

Di sub impegnare, nell'ambito dell'impregno già acquisito nei confronti della Dott.ssa Geol. Barbara Mascia, delle somme necessarie al pagamento diretto del subappaltatore Dr. Antonello Angius con sede a Cagliari nella via Italia n. 143, Cod. Fisc. NGSNNL61H07B354Y e Partita IVA 01985230927, per un importo complessivo di Euro 3.475,00 oltre IVA al 22% per complessivi Euro 4.239,50 nel seguente modo:

- Euro 1.518,90, Capitolo 9479, Impegno D00440/1 anno 2021;
- Euro 2.720,60, Capitolo 5657, Impegno D00440/2 anno 2021.

Di dare, altresì, atto che:

- il Responsabile Unico del Procedimento è l'Ing. Claudio Cancedda;
- ai progetti sono stati assegnati i seguenti CUP H45D12000180004 (Via Verdi) e  $\ddot{\phantom{0}}$ CUP H44E08000130004 (Su Moriscau) e alla gara il CIG Z6B3129332.
- l'affidatario, ai sensi dell'art. 3 della L.136/2010 si assumerà, a pena di nullità del  $\mathbf{r}$ contratto, gli obblighi di tracciabilità dei flussi finanziari impegnandosi alla comunicazione del conto corrente dedicato ad appalti/commesse pubbliche di cui al comma 7 del citato articolo:
- il codice UFE che l'affidatario dovrà utilizzare per la fatturazione elettronica ZIA7TJ;  $\mathbf{L}$
- ai sensi degli artt. 6 e 7 del Codice di Comportamento dei dipendenti del Comune di Sestu, è stato accertato che non sussistono situazioni di conflitto d'interesse, anche potenziale, con interessi personali del Responsabile di Settore e degli altri

dipendenti che hanno partecipato all'istruttoria dell'atto e degli altri soggetti indicati agli artt. 6 e 7 del predetto Codice di Comportamento.

Di trasmettere il presente atto al Servizio Finanziario.

## Il Responsabile del Settore

Ing. Tommaso Boscu

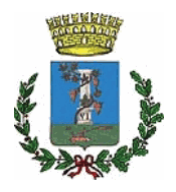

**COMUNE DI SESTU** 

Provincia di Cagliari

# **ATTESTATO DI COPERTURA**

Determina N. 813 del 23.07.2021

Oggetto: Servizi geologici e indagini in diversi siti comunali. CUP H45D12000180004 (Via Verdi) e CUP H44E08000130004 (Su Moriscau). CIG Z6B3129332. Presa d'atto del subappalto a favore della ditta Dr. Antonello Angius e subimpegno delle somme occorrenti.

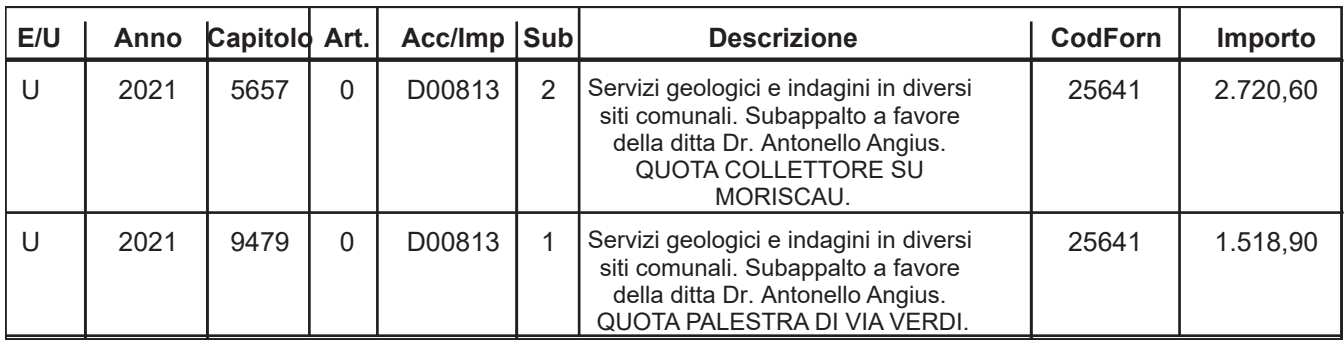

#### VISTO DI REGOLARITA' CONTABILE ATTESTANTE LA COPERTURA FINANZIARIA (art. 151 comma 4 D.Lgs. 267 del 18 Agosto 2000)

Sestu, 23.07.2021

### **IL RESPONSABILE DEL SERVIZIO**

**Eto Alessandra Sorce** 

Copia conforme all'originale in carta libera per uso amministrativo.

Sestu, 18.08.2021

L'impiegato incaricato